#### **Distributed computing technologies and protocols** 2004 CERN School of Computing, Vico Equense **Andreas PfeifferCERN, PH/SFT**

Andreas.Pfeiffer@cern.ch CERN School of Computing 2004

## **Distributed computing technologies and protocols**

Andreas.Pfeiffer@cern.ch CERN School of Computing 2004 2

### **Distributed computing technologies and protocols**  Definition of Web Services**Architecture of Web Services** XML-RPCSOAPWSDL

# **Distributed computing technologies and protocols**

- Will use generic term "Web services"
	- **Although there is a more specialized** definition from W3C
		- Requires SOAP and WSDL
- **Allow for cross platform interoperability** 
	- "The Internet is the platform"

#### **Web Services**

- Web/network interface to application
	- **Independent of language of implementation**
- **Using XML for information exchange** 
	- For both: methods and data
- Kind of "Remote Procedure Call" using XML
- SOAP needs a rather complex "infrastructure"
	- Where, what and how to find
- **KML-RPC** is more simple, less heavy

#### **W3C on Web Services**

"Definition: A Web service is a software system identified by a URI [RFC 2396], whose public interfaces and bindings are defined and described using **XML**. Its definition can be discovered by other software systems. These systems may then interact with the Web service in a manner prescribed by its definition, using XML based messages conveyed by Internet protocols."

### **Agents and Services**

- A distributed system, consists of **Generic Service Oriented Architecture Diagram**discrete software **Service** agents that must work together to implement some Transport intended functionality
	- **Agents implement a** service

**Description** 

### **Architecture of Web Services (I)**

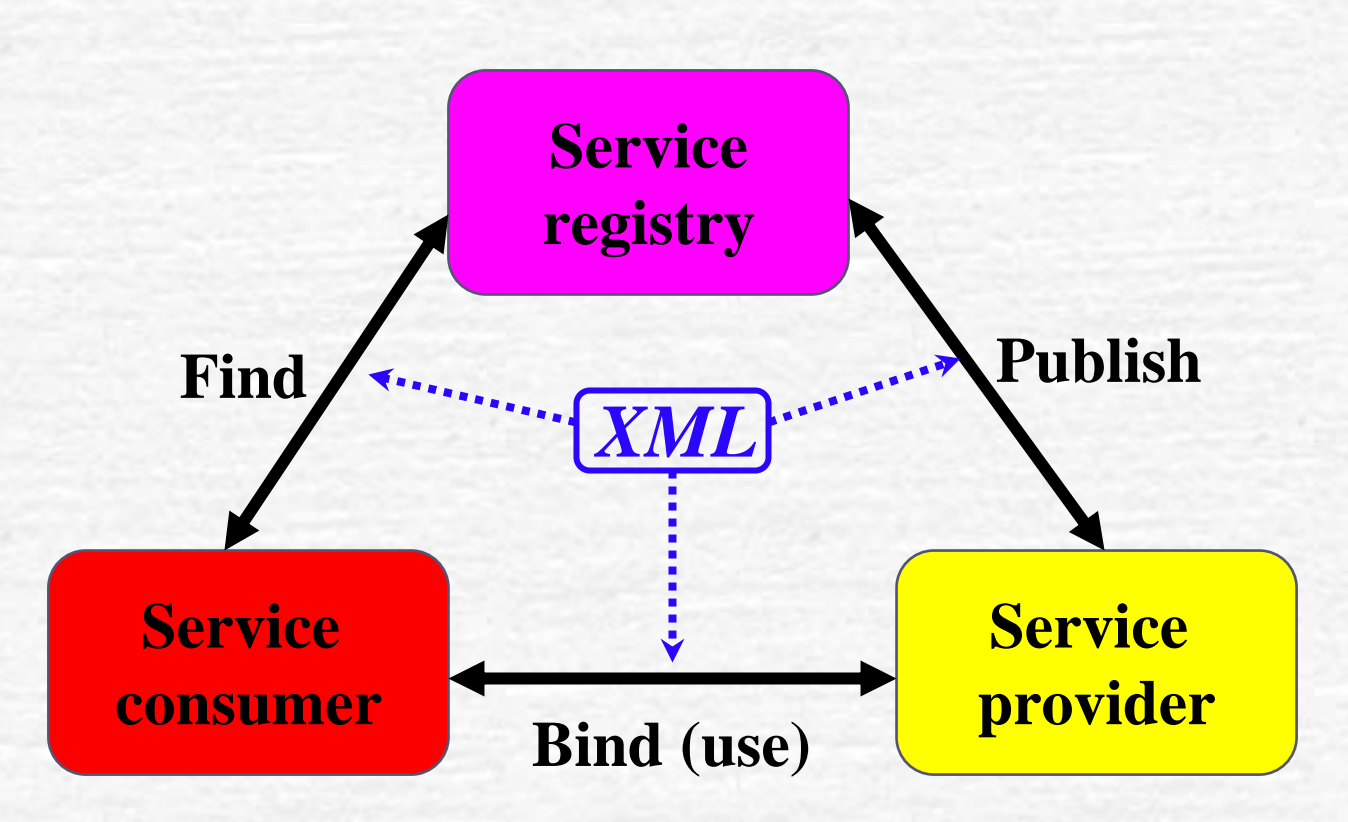

### **Architecture of Web Services (II)**

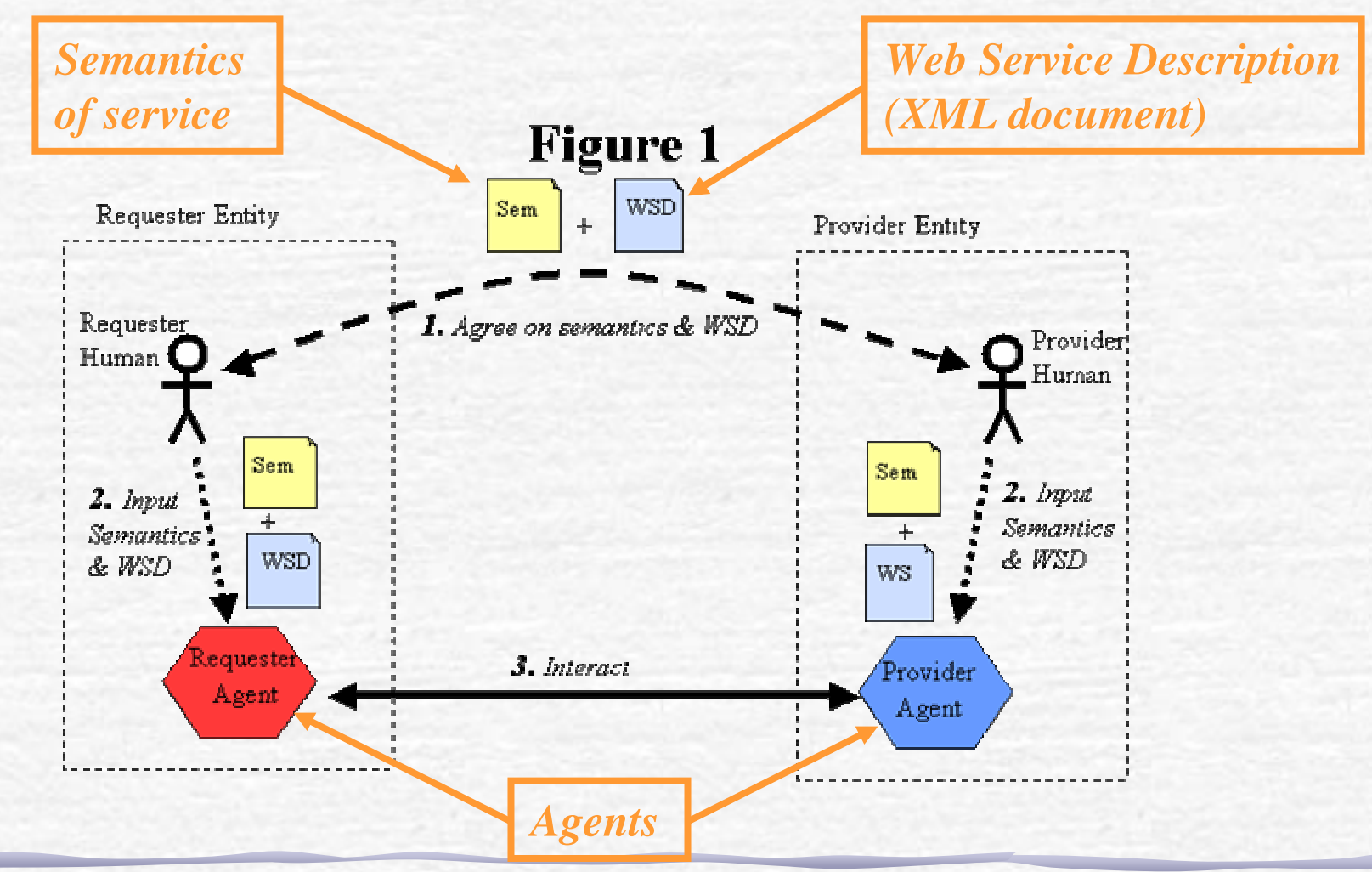

#### Andreas.Pfeiffer@cern.ch CERN School of Computing 2004 9

#### **Roles of the agents**

Service requestor **Service provider Discovery agency** Are not fixed, a given agent can "play" several roles

### **Calling a procedure on a remote system**

#### **Needs**

- A procedure (with agreed semantics)
- **Arguments to the procedure**
- **Return values from the procedure**
- **Remote system where the procedure is** implemented/running
- **An agreement on how to communicate**

#### **Remote procedure calls**

#### RPC

- Since early 1980's in unix world
- eXternal Data Representation (XDR) to communicate values
- **Specific server/client models**
- CORBA and DCOM
- Enter XML
	- **XML-RPC**
	- **SOAP**

*Will be discussed in more detail later*

Late 1990's (parallel development)

#### **XML-RPC**

#### **http://www.xmlrpc.org/**

"It's remote procedure calling using HTTP as the transport and XML as the encoding. XML-RPC is designed to be as simple as possible, while allowing complex data structures to be transmitted, processed and returned."

#### **XML-RPC**

- **Is a Remote Procedure Call protocol** 
	- Working over the Internet
- **Using HTTP as the transport layer** 
	- **An XML-RPC message is an HTTP-POST request**
- **And XML as the encoding** 
	- The body of the request is in XML. A procedure executes on the server and the value it returns is also formatted in XML.
	- **Procedure parameters can be scalars, numbers,** strings, dates, etc.; and can also be complex record and list structures.

### **XML-RPC goals**

#### **Discoverability**

- "We wanted a clean, extensible format that's very simple. It should be possible for an HTML coder to be able to look at a file containing an XML-RPC procedure call, understand what it's doing, and be able to modify it and have it work on the first or second try.
- **Easy to implement** 
	- "We also wanted it to be an easy to implement protocol that could quickly be adapted to run in other environments or on other operating systems." *From: http://www.xmlrpc.org/spec*

#### **XML-RPC example**

**POST /RPC2 HTTP/1.0 User-Agent: Frontier/5.1.2 (WinNT) Host: betty.userland.com Content-Type: text/xml Content-length: 181**

*Content-length must be correct*

*Body of the request*

*HTTP POST request*

```
<?xml version="1.0"?> <methodCall><methodName> examples.getStateName </methodName>
     <params>
       <param> <value> <i4> 41 </i4> </value> </param>
     </params>
 </methodCall>
```
#### **XML-RPC Basic Types**

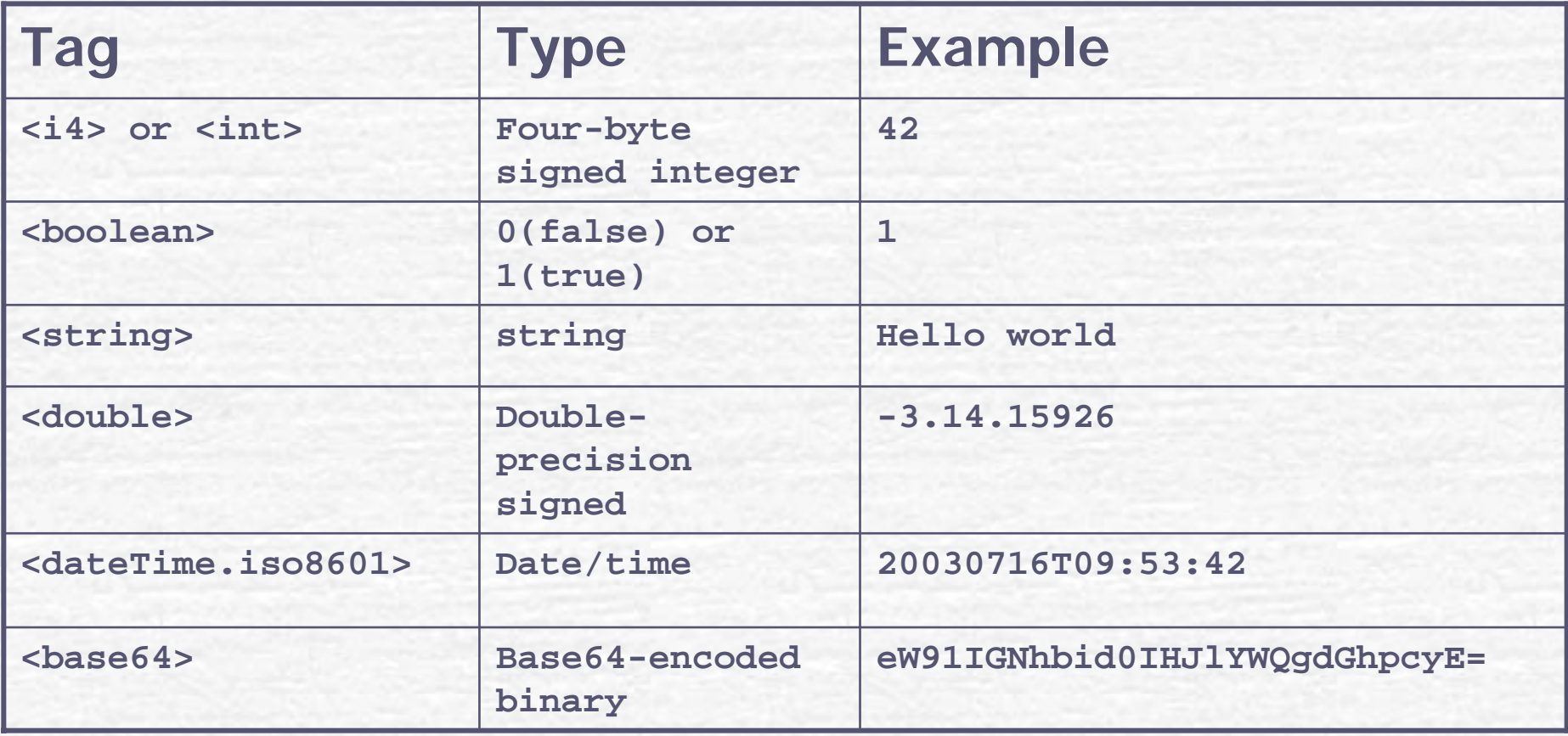

#### **XML-RPC <struct>**

#### **<struct>**

**<member>**

*structs contain members, members have name and value*

**<name> lowerBound </name> <value> <i4> 18 </i4> </value> </member> <member><name> upperBound </name> <value> <i4> 139 </i4> </value> </member> </struct>**

struct>s can be recursive, any <value> may contain a <struct> (or <array>)

#### **XML-RPC <array>**

#### **<array> <data><value> <i4> 42 </i4> </value>** <value> <string> Egypt </string> </value> **<value> <boolean> 0 </boolean> </value>** <value> <i4> -31 </i4> </value> **</data> </array>** *arrays contain data, data contains value(s),*

*array elements have no name s*

**Example 20 South Arrays Can be recursive, any <value> may** contain an <array> (or <struct>)

#### **Response example**

**HTTP/1.1 200 OK Connection: closeContent-Length: 158 Content-Type: text/xml Date: Fri, 17 Jul 1998 19:55:08 GMT Server: UserLand Frontier/5.1.2-WinNT**

```
<?xml version="1.0"?> 
 <methodResponse>
   <params>
     <param>
        <value> <string>South Dakota</string> </value>
     </param>
   </params>
 </methodResponse>
```
#### **Fault-Response example**

*[HTTP header …]* **<?xml version="1.0"?> <methodResponse> <fault><value> <struct> <member> <name>faultCode</name> <value> <int>4</int></value> </member> <member> <name>faultString</name> <value><string>Too many parameters.</string></value> </member> </struct> </value> </fault> </methodResponse>**  *fault contains a value, which is a struct with two elements: - o n e int member named faultCode and - o n e string member named faultString*

#### **XML-RPC extensions**

#### Multicall

- **Problem with HTTP round-trip times** (latency)
- **Solution: group requests/responses in** arrays and use only one call ("boxcarring") **• Proposal to add to XML-RPC by Eric Kidd**
- **Server side introspection** 
	- **· system.listMethods**
	- **System.methodSignature**
	- system.methodHelp

#### **SOAP**

- Developed in parallel to XML-RPC
	- **Started by UserLand and Microsoft developers** (1998)
	- Now mainly Microsoft and IBM
- SOAP vs. XML-RPC
	- **User defined data types**
	- Able to specify the recipient
	- Message specific processing control
- Extensive use of namespaces and attribute specification tags in almost every element of a message

## **SOAP data types (I)**

- **Same basic types as for XML-RPC** 
	- int, boolean, double, string, date/time, base64
- References (to the same object in memory)
	- **<value xsi:type="xsd:int" id="v1"> 42 </value> <value href="#v1" />**
- **Structs** 
	- SOAP structs define a set of name value pairs. Structs can be named.

#### **SOAP Arrays**

- **SOAP arrays define a grouping of elements** with no limitation mixing data types like integers and strings within the same array. Arrays can be named.
	- **Access by ordinal position in the group (structs by** name)
	- ArrayType attribute to specify which types occur where in the array
	- Multidimensional arrays possible
	- **Handling of sparse arrays**

#### **SOAP Array Examples**

*1-dim, 3 entries*

**<someArray xsi:type="SOAP-ENC:Array"**

**SOAP-ENC:arrayType="se:string[3]">**

**<se:string> Joe </se:string> <se:string> John </se:string> <se:string> Louis </se:string> </someArray>**

*2-dim, sparse: 2 entri e s*

```
<names xsi:type="SOAP-ENC:Array"
                     SOAP-ENC:arrayType="xsd:string[10,10]">
  <name SOAP-ENC:position="[2,5]"> Guido </name>
  <name SOAP-ENC:position="[4,2]"> Jim </name>
</names>
```
# **SOAP data types (II)**

#### **Array of Bytes**

- **Rules for an array of bytes are similar to those for a** string.
- Containing element of the array of bytes value MAY have an "id" attribute. Additional accessor elements MAY then have matching "href" attributes."

#### **Enumerations**

- A list of distinct values appropriate to the base type
- **All simple types except boolean.**
- "XML Schema Part 2: Datatypes" **http://www.w3.org/TR/xmlschem a-2/**

# **SOAP data types (III)**

#### **Polymorphic Accessors**

An accessor "...that can polymorphically access values of several types, each type being available at run time. A polymorphic accessor instance MUST contain an "xsi:type" attribute that describes the type of the actual value."

 $\bullet$  <cost xsi:type="xsd:float">29.95</cost>

- **User Defined Data-Types** 
	- **Developers can define their own simple, or** complex, data types.

#### **SOAP envelope**

- Structure of a SOAP message
- **Header** 
	- **Optional**
	- Information on how the message is to be processed
- Body
	- **Required**
	- **Contains actual message** to be delivered

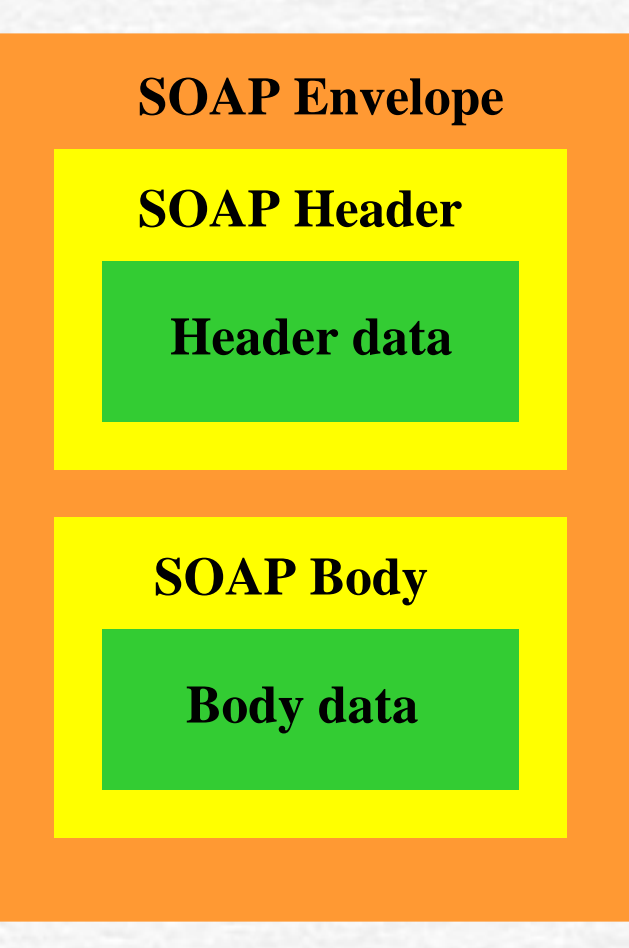

#### **SOAP example**

**<env:Envelope xmlns:env="http://www.w3.org/2003/05/soap-envelope" > <env:Header>**

**<n:alertcontrol xmlns:n="http://example.org/alertcontrol" > <n:priority>1</n:priority> <n:expires>2001-06-22T14:00:00-05:00</n:expires> </n:alertcontrol> </env:Header> <env:Body> <m:alert xmlns:m="http://example.org/alert"> <m:msg>Pick up Mary at school at 2pm</m:msg> </m:alert> </env:Body> </env:Envelope>**

#### **SOAP additional features**

#### **Control of routing**

- **"role"s in headers, "mustUnderstand" flags**
- Nodes may modify the header blocks (or add new ones)
- **Allows for encryption/authentication of messages**
- **Bindings to various protocols** 
	- HTTP
		- Post *and* Get methods
	- **E-mail**
	- RPC

#### **WSDL**

- **W**eb **S**ervice **D**escription **L**anguage
- Describes the abstract interface of a web service and the details how a specific web service has implemented it
	- "WSDL defines an XML grammar for describing network services as collections of communication endpoints capable of exchanging messages. WSDL service definitions provide documentation for distributed systems and serve as a recipe for automating the details involved in applications communication."

### **WSDL Service (I)**

- **Services are defined using six major elements:** 
	- **types**, which provides data type definitions used to describe the messages exchanged.
	- **message**, which represents an abstract definition of the data being transmitted. A message consists of logical parts, each of which is associated with a definition within some type system.
	- **portType**, which is a set of abstract operations. Each operation refers to an input message and output messages.

## **WSDL Service (II)**

- **binding**, which specifies concrete protocol and data format specifications for the operations and messages defined by a particular portType.
- **port**, which specifies an address for a binding, thus defining a single communication endpoint.
- **service**, which is used to aggregate a set of related ports.

#### **WSDL Interface**

```
<definitions …><wsdl:message name="sayHello_IN">
    <part name="name" type="xsd:string" />
 </wsdl:message>
  <wsdl:message name="sayHello_OUT">
    <part name="greeting" type="xsd:string" />
 </wsdl:message>
```

```
<wsdl:portType name="HelloWorldInterface">
    <wsdl:operation name="sayHello">
      <wsdl:input message="tns:sayHello_IN" />
      <wsdl:output message="tns:sayHello_OUT" />
    </wsdl:operation>
  </wsdl:portType>
</definitions>
```
# **WSDL Binding the Interface to an Implementation**

**<wsdl:binding name="HelloWorldBinding" type="tns:HelloWorldInterface"> <soap:binding style="rpc" transport=http://schemas.xmlsoap.org/soap/http/>**

**<wsdl:operation name="sayHello"> <soap:operation soapAction="urn:Hello" /> <wsdl:input> <soap:body use="encoded" namespace="…" encodingStyle="…" / > </wsdl:input> <wsdl:output> <soap:body use="encoded" namespace="…" encodingStyle="…" / > </wsdl:output> </wsdl:operation> </wsdl:binding>**

# **WSDL Linking the Binding to a network address**

**<wsdl:service name="HelloWorldService">**

```
<wsdl:port name="HelloWorldPort"
     binding="tns:HelloWorldBinding">
 <soap:address location="http://localhost:8080" />
</wsdl:port>
```

```
<wsdl:port name="HelloWorldPort_Java"
      binding="tns:HelloWorldBinding">
  <soap:address 
        location="http://localhost/soap/servlet/rpcrouter" />
</wsdl:port>
                                              Multiple instances
                                              of the same server
```
**</wsdl:service>**

#### **Using a Web Service**

 $\Box$  - $\blacksquare$  Shell - Konsole <2> alalx Session Edit View Settings Help  $|$ pcitapi $13:$ pfeiffer  $\rangle$ *Start Python*  $\vert$ pcitapi13:pfeiffer > puthon2.2 Puthon 2.2.2 (#1, Jan 30 2003, 21:26:22) FGCC 2.96 20000731 (Red Hat Linux 7.3 2.96-112)] on linux2 Type "help", "copyright", "credits" or "license" for more information.  $\mathsf{.}$ pythonrc executed *Create a proxy and connect to service* l>>> |>>> import WebService (>>> AirportWeather = WebService.ServiceProxy("http://live.capescience.com/wsdl/GlobalWeather.wsdl") l>>> l>>>  $\ket{\gg}$  for key in AirportWeather.methods.keys() : *List the methods available*  print key *from this service* |searchBuCountru searchByRegion lisValidCode getStation llistCountries lsearchBuCode *Get the weather for Geneva airport (GVA)*|searchByName getWeatherReport >>> nodes=AirportWeather.getWeatherReport("GVA")  $\ket{>}$  len(nodes) 53 |>>> I

New Eshell

#### **Web services in HEP**

- Distributed analysis (reconstruction)
	- **E.g. Clarens** 
		- CMS distributed data server for remote analysis
		- Python with XML-RPC (and SOAP)
		- **Interfacing to Grid services**
		- **http://clarens.sour ceforge.net/**
	- **Similar activities at SLAC** 
		- Using Java and Agents
- Just starting …

### **Summary**

- Web/network interface to application
	- **Independent of language of implementation**
	- "The Internet is the platform"
- **Using XML for information exchange** 
	- Methods and data
- SOAP needs a rather complex "infrastructure"
	- WDSL, UDDI
- **KML-RPC** is more simple, less heavy
	- **But follows development of SOAP**

#### **Links**

#### WWW consortium

**http://www.w3.org/**

#### XML-RPC**http://www.xmlrpc.org/** ۰

#### SOAP **http://www.w3.org/TR/2003/REC-soap12 part0-20030624/**

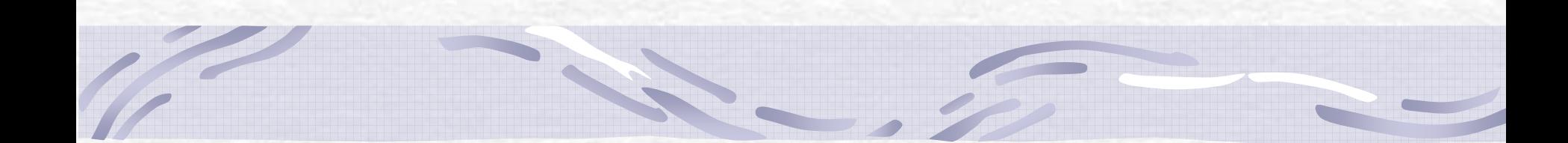

#### **Optional slides**

Andreas.Pfeiffer@cern.ch CERN School of Computing 2004 42

### **UDDI**

WSDL provides all the info on how to interact with a service to the consumer How to find what services are there?

→ Universal Description, Discovery and **I**ntegration project

- **Two parts** 
	- A registry of all metadata of a web service
	- A set of WSDL port type definitions for manipulating and searching that registry

### **UDDI Registry**

#### **<businessEntity>**

- **representing the provider of a web service** 
	- Information on the company
		- Contact information, …
	- List of services provided
- **<businessService>**
	- **represents a specific web service provided by that** businessEntity
		- How t o bind to the service
		- What type of service it is
		- Uses binding templates (for each implementation)

#### **UDDI Features**

- Global network of linked registries
	- **Alternatively private ones** 
		- **For communication between selected companies or** industry group
- UDDI Interfaces
	- **Publisher IF**
	- **Inquiry IF**
- **Toolkits for using the UDDI IFs** 
	- **Registration programs**
	- Tools to locate services
	- Generating UDDI from WSDL